## **Richiami di concetti del III anno (1)**

L'architettura dei moderni computer utilizza un modello ("piantina") del tipo seguente:

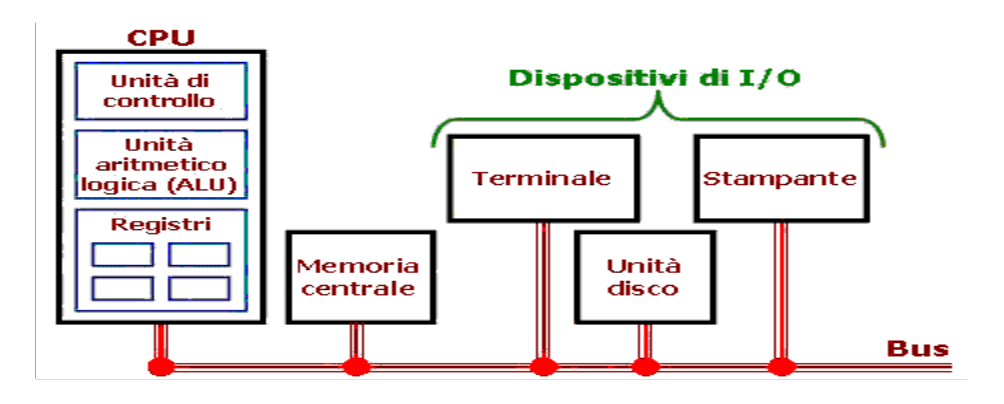

Tutte le varie unità di un computer sono collegate tra loro attraverso dei cavi detti BUS

@ copyright a.s. 2017/2018 – Liceo "Diaz" scientifico op. scienze applicate – www.ascuoladi.eu 1

### **Richiami di concetti del III anno (2)**

- La memoria centrale è costituita da una sequenza di celle, tutte della stessa lunghezza (o capacità).
- Ogni cella è caratterizzata da un indirizzo che viene utilizzato per leggere / scrivere le informazioni.
- Di solito si sceglie di destinare al nucleo del sistema operativo le prime celle della memoria centrale.

#### **Richiami di concetti del III anno (3)**

- La CPU (Central Processing Unit) è il cosiddetto processore di un computer. Essa è costituita da due sottounità pricipali dette: ALU e CU oltre ad alcuni registri. Oggi le CPU sono anche Quad e Octa Core
- **I registri sono celle di memoria interne alla CPU** contenenti o dati o indirizzi.
- 3 Esempi di registri sono: MAR (memory address registrer) e MDR (memory data registrer) che assieme alla memoria Cache servono a mettere in comunicazione la CPU e la RAM

@ copyright a.s. 2017/2018 – Liceo "Diaz" scientifico op. scienze applicate – www.ascuoladi.eu

**Richiami di concetti del III anno (5)**

I dispositivi di I/O (di figura) sono:

- **tutte le periferiche di Input** come: tastiera, mouse, scanner, web-cam, penna ottica, joystick, microfono, lettore CD e DVD, schermo tattile, ecc.
- **tutte le periferiche di Output** come: casse, monitor, stampanti, cuffie, videoproiettori, masterizzatori CD e DVD usati solo per scrivere, stampanti, ecc.
- **tutte le periferiche di Input e Output** come: modem, unità drive floppy, masterizzatore CD e DVD usati per leggere e scrivere, ecc

# **Sistemi Operativi**

#### **E** Software

- **Sistema Operativo**
- Classificazione dei sistemi operativi
- La macchina virtuale e la struttura del s. o.
- Le funzioni del s.o. più in dettaglio.

@ copyright a.s. 2017/2018 – Liceo "Diaz" scientifico op. scienze applicate – www.ascuoladi.eu

# **Software**

Il software, insieme di programmi di un computer, viene normalmente suddiviso in due categorie:

- **Software di base**
- **Software Applicativo**

### **Software**

- **Il software di base** è dedicato alla gestione delle funzioni elementari dell'elaboratore; tale software lavora direttamente sul livello fisico (hardware) della macchina.
- Esso è costituito dal sistema operativo, da alcuni driver di alcune periferiche e da alcuni programmi di utilità: di svago, di sistema, di testo, utilità per file immagini, musicali e video.

@ copyright a.s. 2017/2018 – Liceo "Diaz" scientifico op. scienze applicate – www.ascuoladi.eu

# **Software**

- Il **software Applicativo** è dedicato alla realizzazione di particolari esigenze dell'utente e che riesce ad agire sull'elaboratore solo con il tramite del software di base.
- Esso è costituito ad es. dalla suite office e da tutti i programmi di uso comune dell'utente.

#### **Sistemi Operativi**

- **Software**
- **Sistema Operativo**
- Classificazione dei sistemi operativi
- La macchina virtuale e la struttura del s. o.
- Le funzioni del s.o. più in dettaglio.

## **Caratteristiche del S. O.**

- I Is. o. di solito viene fornito assieme al computer all'atto dell'acquisto.
- Dopo la l'installazione ne esiste una copia sull'hard disk
- Ogni computer può essere usato solo se vi è stato preventivamente installato un s.o.

#### **Esempi di sistemi operativi**

- **I.** I.s. o. più diffusi in ambiente PC sono:
	- A 32 bit Windows: 98 SE, XP, Vista, Seven (stati) A 64bit Windows: seven, 8.1 e 10 (attuali)
	- Linux: Ubuntu 17.4, Suse, Mint,
	- Mac OSX
- I s. o. più diffusi in ambiente server sono: Windows server 2016 e Ubuntu 17.4 server

@ copyright a.s. 2017/2018 – Liceo "Diaz" scientifico op. scienze applicate – www.ascuoladi.eu

#### **La release del S.O.**

Ogni s.o. è contraddistinto oltre che dal nome da una versione specificata in genere da due numeri o da due parole come:

Windows 98 SE, Linux Ubuntu 17.4

ovvero da una sequenza del tipo x.y ove:

11

fedoro

#### **La release del S.O.**

- La x rappresenta la vers. principale del s.o. rilasciata per aggiungere nuove funzionalità alla release precedente.
- La y rappresenta il livello di aggiornamento rilasciato per apportare modifiche minori alla release corrente.

@ copyright a.s. 2017/2018 – Liceo "Diaz" scientifico op. scienze applicate – www.ascuoladi.eu

#### **Il sistema operativo visto dall'utente**

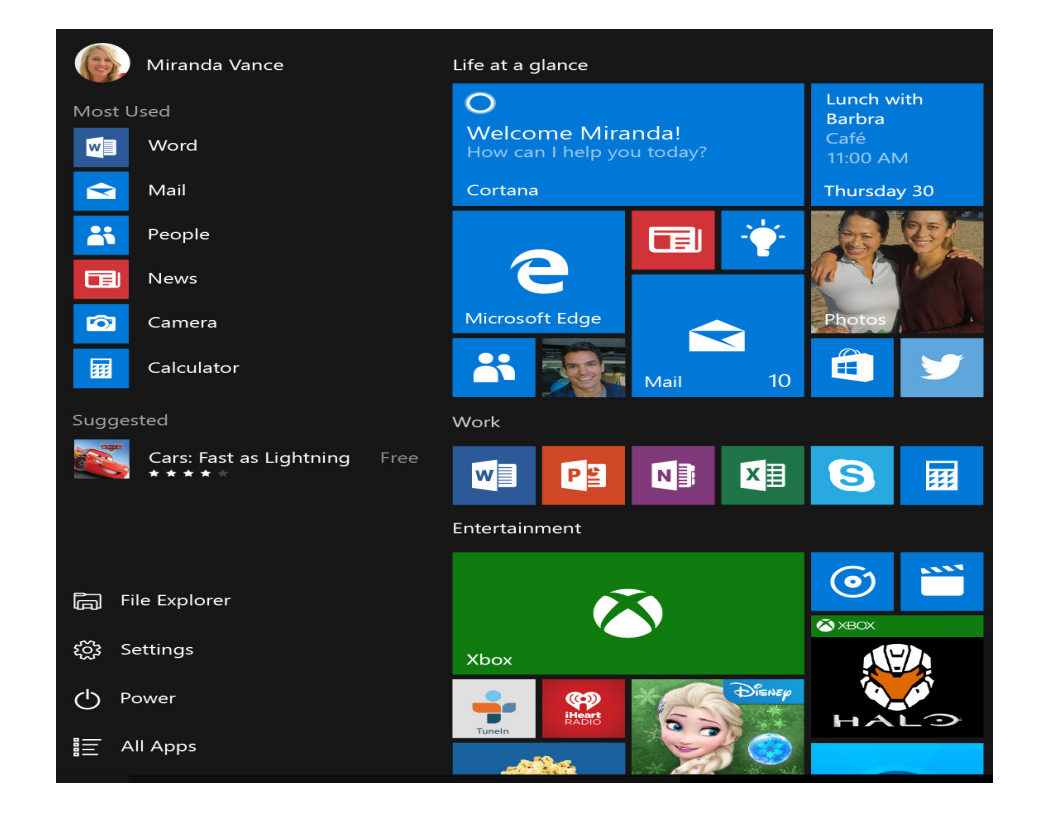

#### **Struttura logica del S.O.**

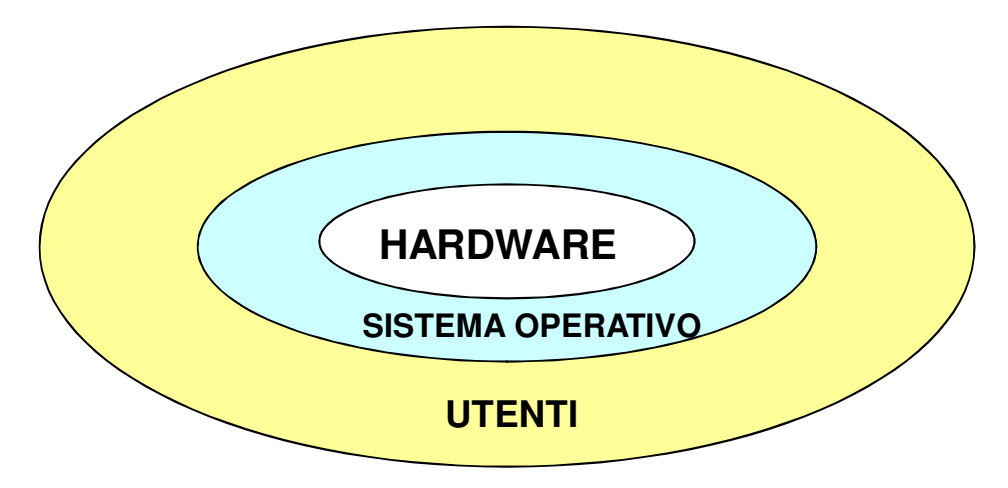

Il sistema operativo agisce da intermediario tra l'hardware e l'utente.

#### @ copyright a.s. 2017/2018 – Liceo "Diaz" scientifico op. scienze applicate – www.ascuoladi.eu

# **Definizione di S. O.**

Più precisamente il s. o. è un insieme di programmi che opera su due livelli:

- gestisce le risorse hardware di un computer come:
	- processore
	- memoria centrale
	- dispositivi di input / output
	- hard disk

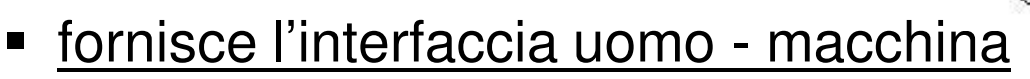

- agisce da intermediario tra la macchina e l'utente

mascherando all'utente la complessa gestione dell'hw.

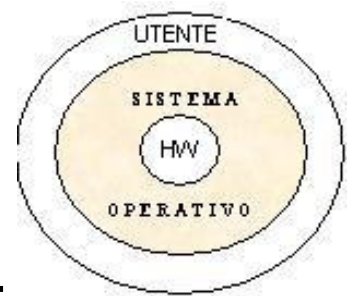

#### **Il Sistema Operativo**

Il s.o. è suddiviso in due insiemi di programmi:

- un insieme di programmi sempre residenti in memoria centrale (RAM). Esso costituisce il cosiddetto nucleo o nocciolo o kernel del s.o.
- un insieme di programmi che sono caricati in memoria centrale solo quando occorrono.

@ copyright a.s. 2017/2018 – Liceo "Diaz" scientifico op. scienze applicate – www.ascuoladi.eu

# **Operazioni (1)**

Alcune operazioni che esso compie sono:

- definire quali programmi sono da eseguire e quali compiti sono da assegnare alla CPU.
- controllare l'allocazione della memoria centrale dei diversi programmi che possono essere "contemporaneamente" in esecuzione.
- garantire l'accesso ai dispositivi di ingresso/uscita

### **Operazioni (2)**

- consentire l'archiviazione e il reperimento dei dati nella memoria di massa.
- permettere agli utenti di accedere in maniera semplice e intuitiva alle funzionalità disponibili.
- supporto per i programmi applicativi.
- controllo degli errori e degli eventi particolari.

@ copyright a.s. 2017/2018 – Liceo "Diaz" scientifico op. scienze applicate – www.ascuoladi.eu

# **Sistemi Operativi**

- **Software**
- **Sistema Operativo**
- **Classificazione dei sistemi operativi**
- La macchina virtuale e la struttura del s. o.
- Le funzioni del s.o. più in dettaglio.

#### **Classificazione dei S. O.**

- **In base all'ambiente in cui operano.**
- In base al modo in cui si presentano all'utente.
- In base all'uso della CPU.
- In base al numero di utenti.

@ copyright a.s. 2017/2018 – Liceo "Diaz" scientifico op. scienze applicate – www.ascuoladi.eu

# **S. O. in base all'ambiente**

Tali s. o. si possono ulteriormente suddividere in:

 **s. o. aperti** che sono quelli in grado di "girare" su processori diversi: compatibili IBM e non. Es. Linux

 **s. o. proprietari** che sono quelli in grado di "girare" solo su un ben determinato tipo di processore. Es. Windows su compatibili IBM e MacOS su Apple.

#### **Classificazione dei s. operativi**

- In base all'ambiente in cui operano.
- **In base al modo in cui si presentano all'utente.**
- In base all'uso della CPU.
- In base al numero di utenti.

@ copyright a.s. 2017/2018 – Liceo "Diaz" scientifico op. scienze applicate – www.ascuoladi.eu

#### **S. O. in base al modo in cui si presentano all'utente.**

Tali s. o. si possono ulteriormente suddividere in:

- s. o. a batch ( o a lotti o a gruppi).
- s. o. interattivi.
- s. o. real time (tempo reale).

### **S. O. a batch (a lotti o a gruppi)**

Essi sono quelli in cui un lotto, cioè un gruppo o un insieme di lavori (o jobs), deciso a priori, viene trasmesso al computer tutto assieme:

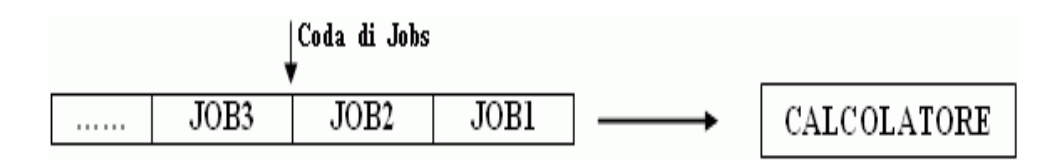

che esegue i lavori uno alla volta senza interventi esterni. In essi, quindi, l'utente non interagisce con il computer durante l'esecuzione dei lavori.

$$
\textbf{\textcircled{\tiny o}}\text{ copyright a.s. }2017/2018-Liceo\text{ ``Diaz'' scientifico op. scienze applicate -- www.ascuoladi.eu}
$$

## **S. O. interattivi**

Essi sono quelli in cui grazie all'impiego di terminali danno la possibilità all'utente di colloquiare con la l'unità centrale, inviando dati e comandi e ricevendo in breve tempo risposte.

Es. sono quelli usati in ambito gestionale come:

- La gestione di un conto corrente bancario da terminale.
- La prenotazione di un volo o di un treno da terminale.

#### **S. O. real time (in tempo reale)**

Essi sono quelli che rispondono "instantaneamente" agli stimoli, alle richieste provenienti dall' esterno ovvero in tempo utile per influenzare gli ingressi successivi.

Es. sono quelli usati:

- nel controllo e calcolo delle traettorie aeree
- nel controllo dei processi di produzione di energia nucleare.

@ copyright a.s. 2017/2018 – Liceo "Diaz" scientifico op. scienze applicate – www.ascuoladi.eu

### **Classificazione dei s. operativi**

- **In base all'ambiente in cui operano.**
- In base al modo in cui si presentano all'utente.
- **In base all'uso della CPU.**
- In base al numero di utenti.

#### **S. O. in base all'uso della CPU**

Tali s. o. si possono ulteriormente suddividere in:

- **s. o. in monoprogrammazione.**
- s. o. in multiprogrammazione.
- s. o. in timesharing.

@ copyright a.s. 2017/2018 – Liceo "Diaz" scientifico op. scienze applicate – www.ascuoladi.eu

# **S. O. in monoprogrammazione**

Sulle macchine su cui sono installati i s. o. in mono programmazione la memoria centrale (RAM) oltre a contenere il nucleo

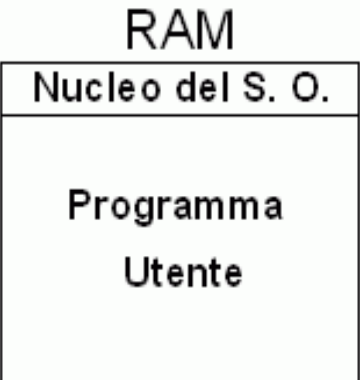

contiene un solo programma utente alla volta che deve essere eseguito.

## **S. O. in monoprogrammazione**

#### **Problema:**

- Supponiamo che l'unico programma utente in RAM inizi ad usare la CPU.
- Ad un certo instante, prima di terminare, richiede un'operazione di I/O  $\rightarrow$  la CPU in tale situazione cosa fa?

La CPU rimane in attesa che il programma utente termini l'operazione di I/O prima di poter continuare ad eseguire il programma utente.

# **S. O. in monoprogrammazione**

#### **Deduzione:**

La CPU che è il componente hw più costoso, rimane in attesa nelle operazioni di I/O quindi non viene continuamente sfruttato.

#### **Svantaggio della monoprogrammazione**

La CPU è poco utilizzata perché rimane inattiva ogni volta che l'unico programma utente caricato in RAM richiede una operazione di I/O.

Es. S.O. in monoprogrammazione è l'MS-DOS

# **S. O. in multiprogrammazione (1)**

Sulle macchine su cui sono installati i s. o. in multiprogrammazione la memoria centrale RAM oltre a contenere il nucleo

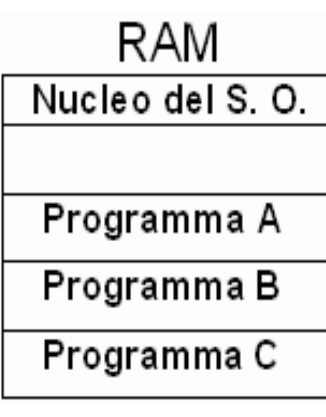

contiene molti programmi utente e di sistema.

@ copyright a.s. 2017/2018 – Liceo "Diaz" scientifico op. scienze applicate – www.ascuoladi.eu

# **S. O. in multiprogrammazione (2)**

- Pertanto la CPU elaborerà i vari programmi in RAM in modo così veloce da dare l'impressione all'utente della contemporaneità di esecuzione.
- Oggi la CPU può essere anche Quad e Octa Core, quindi non eseguirà un solo programma alla volta ma rispettivamente 4 e 8 che sono sempre pochi
- Essi sono una alternativa valida ai s. o. in monoprogrammazione perché quando ad es. il programma A richiede una operazione di I/O, la CPU anziché rimanere in attesa, passa ad eseguire il programma B, ecc.

# **S. O. in multiprogrammazione (3)**

#### **Problema:**

Supponiamo che il programma A inizia ad essere eseguito dalla CPU ma stavolta esso nè termina e né richiede una operazione di I/O → la CPU non può passare ad eseguire un altro programma.

#### **Svantaggio**

35 In essi, finché un programma in memoria non termina e ne ha richieste di I/O monopolizza la CPU a danno degli altri programmi che rimangono in attesa.

@ copyright a.s. 2017/2018 – Liceo "Diaz" scientifico op. scienze applicate – www.ascuoladi.eu

## **S. O. in timesharing**

- Essi nascono dall'esigenza di risolvere il problema dei s. o. in multiprogrammazione, con l'introduzione del concetto di **quanto di tempo.**
- Il quanto di tempo (o time slice o fetta di tempo) **è un tempo massimo di utilizzo della CPU** scaduto il quale essa passa ad eseguire un altro programma.

#### **Classificazione dei s. operativi**

- In base all'ambiente in cui operano.
- In base al modo in cui si presentano all'utente.
- In base all'uso della CPU.
- **In base al numero di utenti**.

@ copyright a.s. 2017/2018 – Liceo "Diaz" scientifico op. scienze applicate – www.ascuoladi.eu

# **S. O. in base al numero di utenti**

Tali s. o. si possono ulteriormente suddividere in:

- **s. o. monoutenti (o dedicati)** sono quelli che permettono ad un solo utente alla volta di usare la macchina. Es.: Windows, Linux e MacOsx per PC

- **s. o. multiutente** sono quelli che permettono a pìù utenti per volta di usare, di interagire con una macchina. Es.: Windows, Linux e MacOsx per Server

#### **Sistemi Operativi**

- **Software**
- **Sistema Operativo**
- Classificazione dei sistemi operativi
- **La macchina virtuale e la struttura del s. o.**
- Le funzioni del s.o. più in dettaglio.

#### **Struttura logica a strati (o livelli**)

Il s. o. data la sua complessità è suddiviso, per comodità di studio, in cinque strati di programmi detta **struttura "a cipolla"**

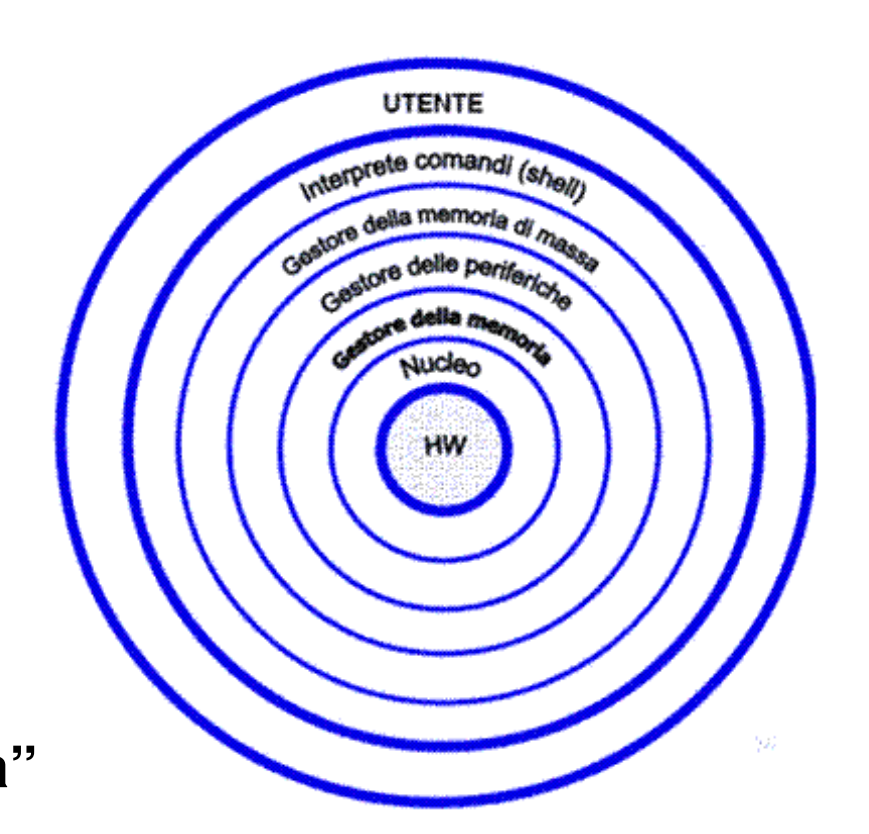

### **I livelli (o strati o moduli) del S. O.**

#### **Ciascun livello:**

- offre dei servizi (primitive) ai livelli superiori del s.o. utilizzando le risorse software e hardware presenti ai livelli inferiori.
- nasconde al programmatore del livello n la complessità del livello n-1.

@ copyright a.s. 2017/2018 – Liceo "Diaz" scientifico op. scienze applicate – www.ascuoladi.eu

# **Sistemi Operativi**

- **Software**
- **Sistema Operativo**
- Classificazione dei sistemi operativi
- La macchina virtuale e la struttura del s. o.
- **Le funzioni del s.o. più in dettaglio.**

#### **Gli strati del sistema operativo**

- **Gestore della CPU o Nucleo o Kernel**
- Gestore della memoria centrale
- Gestore delle periferiche o dei dispositivi di I/O
- Gestore della m. di massa o del file system
- **Interprete dei comandi.**

# **Che cosa è un processo?** (1)

- Per **processo** si intende un programma nel suo divenire (cioè in esecuzione).
- Esso è costituito da una parte **statica** costituita dalle istruzioni del programma e da una parte **dinamica** determinata dai dati di ingresso su cui il programma opera e dal suo stato di avanzamento che indica a che p.to dell'esecuzione esso si trova.

### **Che cosa è un processo?** (2)

- Un esempio di programma è la ricetta della torta alle fragole.
- Un es. di processo è l'esecuzione della ricetta, cioè la creazione della torta alle fragole.
- Tale processo è costituito da una parte statica, la ricetta e da una parte dinamica, gli stati che esso attraversa come: impasto crudo, impasto cotto, torta con crema e torta con crema e fragole.

@ copyright a.s. 2017/2018 – Liceo "Diaz" scientifico op. scienze applicate – www.ascuoladi.eu

#### **I processi: istanze di un programma Esempio reale**

Se "lanciamo" due volte il programma winword.exe e in uno non scriviamo niente mentre nell'altro scriviamo una frase stiamo generando due istanze o **processi diversi** dello stesso programma winword.exe (usa il task manager di Windows).

Se il numero delle istanze aumentano il programma winword.exe caricato in m.c. è sempre lo stesso mentre (come mostra il task manager di Windows) aumenta lo spazio di m.c. occupato dal programma e dalle relative instanze.

#### **Che cosa è un processo?**

Un processo evolve nel tempo, poiché il suo stato S

è funzione del tempo t.

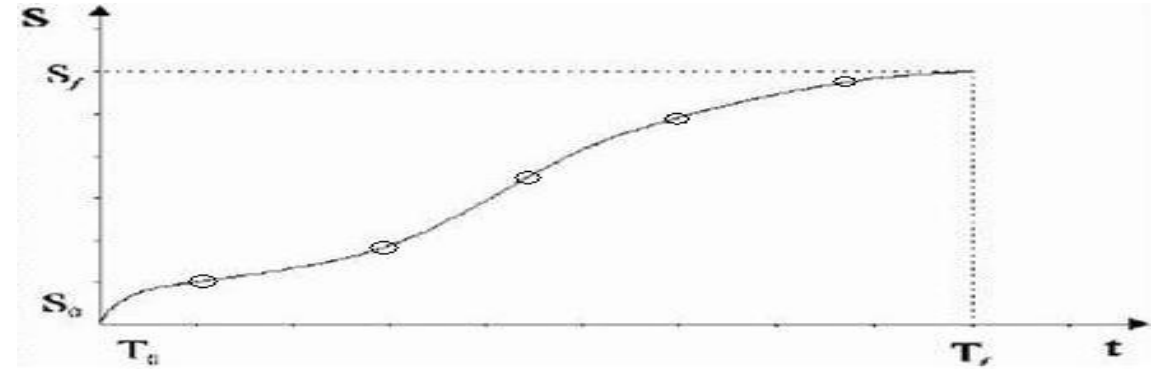

Il nostro obiettivo è "fotografare" lo stato di un processo in cinque instanti corrispondenti ai cinque stati principali in cui un processo si può trovare.

@ copyright a.s. 2017/2018 – Liceo "Diaz" scientifico op. scienze applicate – www.ascuoladi.eu

## **Gli stati di un processo (1)**

 Supponiamo di usare un sistema operativo in timesharing (la quasi totalità dei s.o. attualmente in uso)

- **In memoria centrale, in tale situazione:**
- coesistono diversi processi
- ciascun processo, come suddetto, si può

trovare in uno dei stati seguenti:

### **Gli stati di un processo (2)**

**new** (o creato) quando il processo viene creato.

**ready to run** (o pronto) quando il processo è pronto ad usare la CPU non appena arriva il suo turno.

Più processi si possono trovare in tale stato. Per questo motivo essi sono raggruppati in una lista.

**running** (o esecuzione) quando il processo sta usando la CPU..

@ copyright a.s. 2017/2018 – Liceo "Diaz" scientifico op. scienze applicate – www.ascuoladi.eu

## **Gli stati di un processo (3)**

 **wait (**o bloccato o in attesa) quando il processo sta aspettando che termini un'operazione di I/O (es. immissione dati, stampa di dati, ecc).

Più processi si possono trovare in tale stato. Per questo motivo essi sono raggruppati in una lista.

**terminated** (o end o terminato) quando è stato eseguito completamente dalla CPU.

### **I passaggi di stato di un processo (1)**

 **da new a ready** quando il processo è pronto ad usare la CPU.

 **da ready a running** quando al processo in testa alla lista dei processi pronti gli viene assegnata la CPU.

**da running a ready** quando al processo in esecuzione scade il time slice (tempo massimo) di uso della CPU. Esso viene inserito in coda alla lista dei processi pronti.

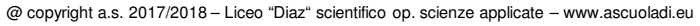

## **I passaggi di stato di un processo (2)**

**da running a wait** quando il processo in esecuzione richiede una operazione di I/O

 **da wait a ready** quando il processo ha terminato l'operazione di I/O. Esso viene inserito di nuovo in coda alla lista dei processi pronti.

 **da running a terminated** quando il processo è stato eseguito completamente.

Un processo dallo stato di new passa da uno stato all' altro fino a che non è eseguito completamente.

### **Il diagramma degli stati di un processo**

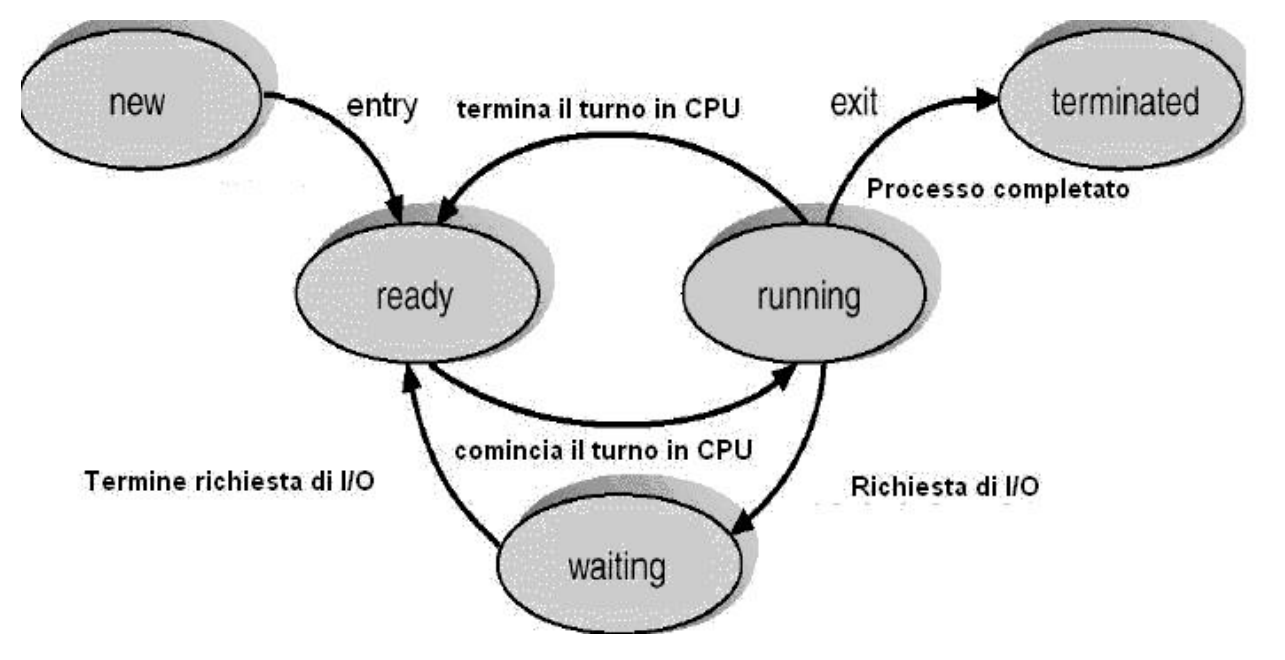

53 Esso riassume graficamente i cinque stati principali di un processo con dei cerchi e il passaggio di stato di un processo con delle frecce orientate.

@ copyright a.s. 2017/2018 – Liceo "Diaz" scientifico op. scienze applicate – www.ascuoladi.eu

### **Perché si vuole gestire la CPU?**

- La CPU (**C**entral **P**rocessing **U**nit) è una delle unità principali di un computer ed è anche molto costosa e quindi deve essere sfruttata al massimo.
- Poiché i processi pronti sono tanti, la CPU deve essere gestita in modo che venga "condivisa" dai "vari" processi in esecuzione.
- La gestione della CPU è affidata ad una parte del s.o. detto appunto **gestore della CPU**.

#### **Gestore della CPU o nucleo o kernel (1)**

Il gestore della CPU o nucleo è lo strato del s. o. :

- più vicino all'hardware (livello 1) e quindi è strettamente dipendente da esso.
- sempre residente in memoria centrale, perché il più usato.
- comprende tutti i programmi (routine) di risposta alle interruzioni d'uso della CPU che possono essere interne al processo (richiesta di I/O) o esterne al processo (scade il time slice)

@ copyright a.s. 2017/2018 – Liceo "Diaz" scientifico op. scienze applicate – www.ascuoladi.eu

**Gestore della CPU o nucleo o kernel (2)**

Il gestore della CPU o nucleo è lo strato del s. o. :

- che contiene per ogni processo il **descrittore del processo.**
- che assegna la CPU ai diversi processi pronti secondo particolari regole o norme dette **politiche di scheduling** (gestione) come ad es. : Round Robin, Round Robin con priorità, ecc.

#### **Il descrittore del processo**

Il descrittore del processo elenca tutte le informazioni

caratterizzanti un processo come:

- stato del processo
- a quale istruzione si è interrotta la sua esecuzione e su quali dati stava operando.
- quante volte ha usato la CPU
- quante operazioni di I/O ha svolto.
- quali pagine del processo sono presenti in memoria centrale (vedi gestore della memoria)

@ copyright a.s. 2017/2018 – Liceo "Diaz" scientifico op. scienze applicate – www.ascuoladi.eu

# **La politica di gestione del R. Robin (1)**

 Nella politica di gestione del Round Robin i processi pronti, organizzati in una lista, sono assegnati alla CPU a rotazione tutti per lo stesso time slice.

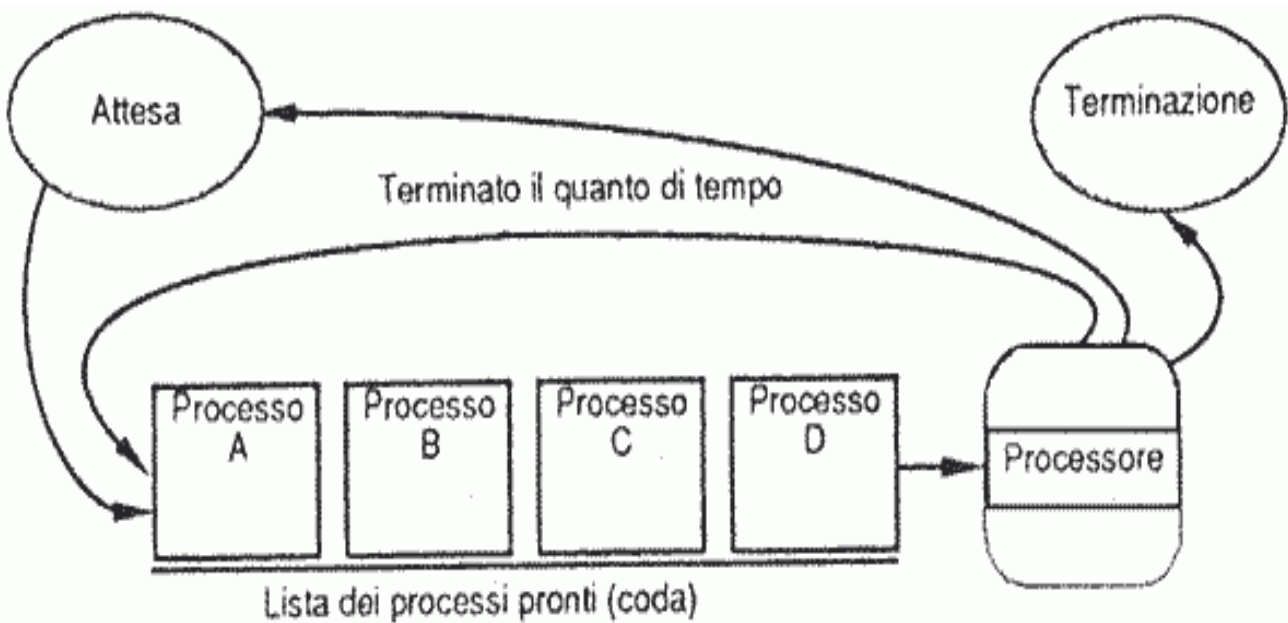

@ copyright a.s. 2017/2018 – Liceo "Diaz" scientifico op. scienze applicate – www.ascuoladi.eu

### **La politica di gestione del R. Robin (2)**

#### **Svantaggio**

 Se un processo, prima che termini il suo time slice, richiede una operazione di I/O esso va in stato di attesa. Quando soddisfa la sua richiesta di I/O è rimesso in coda alla lista come i processi che usano tutto il time slice a loro disposizione.

 Tale politica, quindi, non assegna nessuna priorità ai processi che non hanno sfruttato a pieno il loro time slice.

59 Possibile miglioria la politica del RR con priorità.

@ copyright a.s. 2017/2018 – Liceo "Diaz" scientifico op. scienze applicate – www.ascuoladi.eu

# **Gli strati del s. o.**

- Gestore dei processi o gestione della CPU o Nucleo o Kernel
- **Gestore della memoria centrale**
- Gestore delle periferiche o dei dispositivi di I/O
- Gestore della m. di massa o del file system
- **Interprete dei comandi.**

#### **Gestione della memoria centrale (1)**

- La memoria centrale è una risorsa essenziale per un elaboratore.
- Un programma per essere eseguito deve risiedere all'interno della memoria centrale e lo stesso discorso vale per i dati su cui esso opera.
- Come per la CPU, anche nel caso della memoria centrale esistono dei problemi di gestione come ad esempio:

@ copyright a.s. 2017/2018 – Liceo "Diaz" scientifico op. scienze applicate – www.ascuoladi.eu

### **Gestore della memoria centrale (2)**

#### **Problema 1**

Se ad es. un programma richiede più memoria di quella disponibile, esso non può essere eseguito a meno che non si ricorra a particolari tecniche di suddivisione del programma in parti indipedenti fra loro e quindi singolarmente eseguibili.

#### **Gestore della memoria centrale (3)**

#### **Problema 2**

Se ad es. molti processi devono essere eseguiti contemporaneamente, essi dovranno tutti risiedere in memoria centrale perciò si dovrà trovare un meccanismo per permettere a questi processi di condividere l'uso della memoria principale.

#### @ copyright a.s. 2017/2018 – Liceo "Diaz" scientifico op. scienze applicate – www.ascuoladi.eu

# **Gestore della memoria centrale (4)**

#### **Soluzione**

Per entrambi i problemi presentati e per tutti gli altri problemi che riguardano la gestione della memoria centrale esistono due tecniche principali:

- **tecniche virtuali** e
- **tecniche non virtuali**

#### **Le tecniche non virtuali**

#### **Le tecniche non virtuali**:

- usano solo la memoria centrale
- tutto il processo deve essere caricato in m.c.

#### **Esempi:**

- **A** partizione singola
- A partizioni multiple a dimensione fissa
- A partizioni multiple a dimensione variabile

@ copyright a.s. 2017/2018 – Liceo "Diaz" scientifico op. scienze applicate – www.ascuoladi.eu

#### **A partizione singola**

 Essa è la tecnica usata nei s. o. in monoprogrammazione. La parte di m. c. riservata ai programmi utente è suddivisa in una sola sezione detta partizione contenente l'unico programma utente.

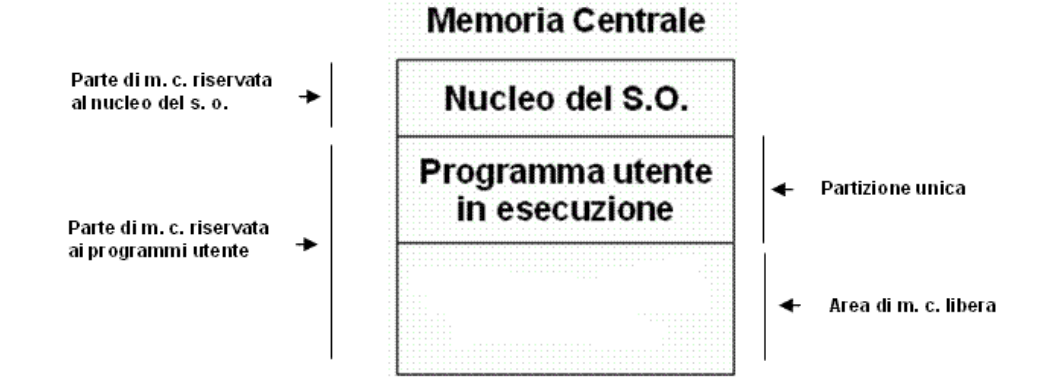

 **Svantaggio:** quando il programma utente ha dimensione minore rispetto a quella disponibile, una parte della m. c. rimane libera (inutilizzata) allora c'è uno spreco di m. c.

#### **Problema**

- Se la dimensione del programma utente è piuttosto ampia ( ad es. videogiochi) o addirittura più grande dello spazio della m.c. il suo caricamento in m.c. non è possibile.
- In tal caso non è possibile applicare una tecnica non virtuale di gestione della m. c. e l'unica soluzione è **virtualizzare la m.c**.

@ copyright a.s. 2017/2018 – Liceo "Diaz" scientifico op. scienze applicate – www.ascuoladi.eu

# **Che significa virtualizzare la m.c? (1)**

- Significa simulare via software l'esistenza di una m. centrale pressoché infinità ovvero maggiore di quella effettivamente installata.
- In questo modo il programmatore di software è libero di scrivere programmi di dimensioni anche più grandi della capacità della m. c. installata nel computer.

### **Che significa virtualizzare la m.c? (2)**

La virtualizzazione della m.c. si realizza in pratica:

 aggiungendo alla m.c. effettivamente installata un'area dell' HD detta **area o file di swap o m. virtuale**

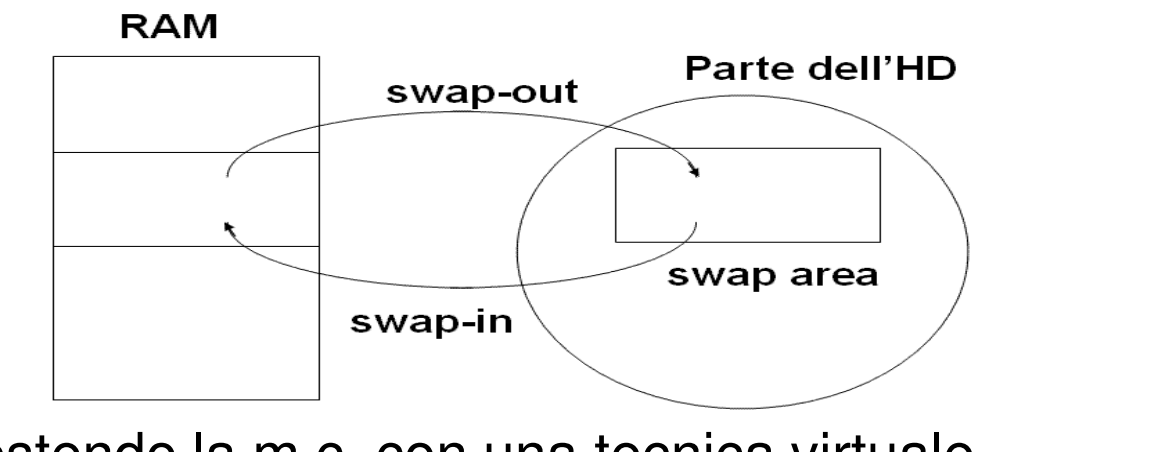

gestendo la m.c. con una tecnica virtuale.

@ copyright a.s. 2017/2018 – Liceo "Diaz" scientifico op. scienze applicate – www.ascuoladi.eu

## **La memoria virtuale**

- La m. virtuale è usata come espansione della m. centrale ovvero come deposito temporaneo di informazioni contenute nella m.c. ma attualmente non utilizzate.
- Essa non è accessibile da parte dei programmi utente.
- Il gestore della m.c. sceglie quali parti della m. c scaricare temporaneamente nella m. virtuale e quali parti della m. virtuale riportare in m. c.

#### **Le tecniche virtuali usate**

- Tutte le tecniche virtuali usate hanno lo stesso obiettivo: caricare in m.c., solo un "pezzo" di programma per volta lasciando in m. virtuale "parcheggiati" temporaneamente gli altri "pezzi".
- Quando la CPU richiede ulteriori istruzioni viene caricata un altro "pezzo" del programma e così via fino a eseguire totalmente il programma stesso.

@ copyright a.s. 2017/2018 – Liceo "Diaz" scientifico op. scienze applicate – www.ascuoladi.eu

# **Le tecniche virtuali**

- Tali tecniche di gestione della m.c. usate per la virtualizzazione della m.c. si definiscono tecniche virtuali.
- **Esse si classificano in:** 
	- Paginazione
	- Segmentazione
	- Segmentazione paginata
- Noi ci limiteremo a studiare la **paginazione.**

### **Paginazione (1)**

- Ogni programma è suddiviso in parti sequenziali (una dopo l'altra) di uguali dimensioni dette **pagine.**
- In questo modo per risparmiare spazio in m.c. è possibile mantenere in m.c. solo le pagine che la CPU dovrà eseguire nell'immediato. **(1°vantaggio)**
- La m.c. è suddivisa in parti di dimensioni uguali a quelle delle pagine, detti **blocchi** o frames ( in genere di dimensione pari a multipli di 512byte)**.**

@ copyright a.s. 2017/2018 – Liceo "Diaz" scientifico op. scienze applicate – www.ascuoladi.eu

73

#### **Paginazione (2)**

Le pagine sequenziali dei programmi utente (PRG1, PRG2, PRG3, ecc) sono memorizzate in blocchi della m.c. non necessariamente sequenziali. **(2°vantaggio)RAM** 

Nucleo s.o.  $\mathbf 1$ BLOCCO1 -BLOCCO2 → <del>{</del><br>BLOCCO3 → <del>{</del>  $\overline{2}$  $PRG1$ 3  $\overline{4}$  $PRG1$ 5  $PRG1$ 6 7  $PRG3$ 8  $\overline{Q}$ 10 PRG<sub>2</sub>  $PRG2$ 11 BLOCCO  $12 -$ —≽ ⊸∤ 12

#### **Paginazione (3) - tabella delle pagine**

Il gestore della m.c. fa uso di una **tabella delle pagine** che mette in corrispondenza le pagine di ciascun programma utente con i blocchi della m.c. in cui esse sono memorizzate.

Tale tabella mostra, in modo particolare:

- In quali blocchi di m.c. sono caricate le pagine di ciascun programma utente.
- Lo stato di ciascun blocco di m.c. e quindi la lista dei blocchi di m. c. liberi.

@ copyright a.s. 2017/2018 – Liceo "Diaz" scientifico op. scienze applicate – www.ascuoladi.eu

**Paginazione (4)** Un esempio di tabella delle pagine è la seguente:

#### **Paginazione (5) - caratteristiche**

- Se la prossima istruzione da eseguire, del programma in esecuzione, non è presente nella pagina del programma caricata in m.c. il gestore della m.c. provvede a caricarla in un blocco di m.c. libero.
- Se tutti i blocchi di m.c. sono occupati il gestore della m.c. provvede a scaricare nella memoria virtuale una delle pagine presenti in m.c.
- 77 Per migliorare l' efficienza della paginazione è scaricata nella m. virtuale la pagina usata meno di recente perché è quella che ha più bassa probabilità di essere usata al momento.

@ copyright a.s. 2017/2018 – Liceo "Diaz" scientifico op. scienze applicate – www.ascuoladi.eu

# **Applicazione (1)**

La **memoria virtuale** è gestita in modo diverso dai diversi sistemi operativi come:

- **-** Windows
- Linux nelle varie distribuzioni

#### **Applicazione (2)**

- **In** qualunque distribuzione di **Linux** la memoria virtuale è una partizione dell' hard disk detta **swap** indipendente dalla partizione dell'hard disk ove è installato il s.o.
- La sua dimensione può essere scelta dall'utente (in genere si sceglie grande quanto il doppio della RAM effettivamente installata ) o dalla wizard (procedura di installazione guidata).

@ copyright a.s. 2017/2018 – Liceo "Diaz" scientifico op. scienze applicate – www.ascuoladi.eu

# **Gli strati del s. o.**

- Gestore della CPU o Nucleo o Kernel
- Gestore della memoria centrale
- **Gestore delle periferiche o dei dispositivi di I/O**
- **Gestore della m. di massa o del file system**
- **Interprete dei comandi.**

#### **Gestore delle periferiche**

- Ha il compito di controllare il funzionamento corretto delle periferiche collegate alla CPU e di renderle disponibili alle applicazioni che le richiedano.
- Possiede gli strumenti per l'aggiunta / rimozione di nuovi driver (ad es. wizard, ecc)
- **I driver sono programmi usati per la gestione delle** periferiche quasi tutti inclusi nel s. o. e spesso realizzati e forniti dai produttori delle periferiche stesse.

@ copyright a.s. 2017/2018 – Liceo "Diaz" scientifico op. scienze applicate – www.ascuoladi.eu

81

#### **Gestore della m. di massa o del file system (1)**

- Esso è lo strato del s.o. che provvede alla gestione delle informazioni residenti sulla m. di massa (hard disk, floppy, dischi ottici, ecc)
- Le informazioni sono memorizzate in modo permanente in m. di massa in "contenitori" detti **file**.
- A ciascun file è associato un **descrittore del file**.

#### **Gestore della m. di massa o del file system (2)**

Il **descrittore del file** elenca tutte le caratteristiche di un file come: il nome, il suo formato, la dimensione in byte, la data e l'ora della creazione o dell' ultima modifica, ecc.

I file e i relativi descrittori sono contenuti in dei contenitori "logici" detti **cartelle** o **tabelle dei descrittori**.

Una cartella, quindi, raccoglie, sia i file e sia tutte le sue caratteristiche oltre a contenere altre sottocartelle.

@ copyright a.s. 2017/2018 – Liceo "Diaz" scientifico op. scienze applicate – www.ascuoladi.eu

#### **Es. del contenuto di una cartella in Windows**

Directory di C:\Documents and Settings\Utente

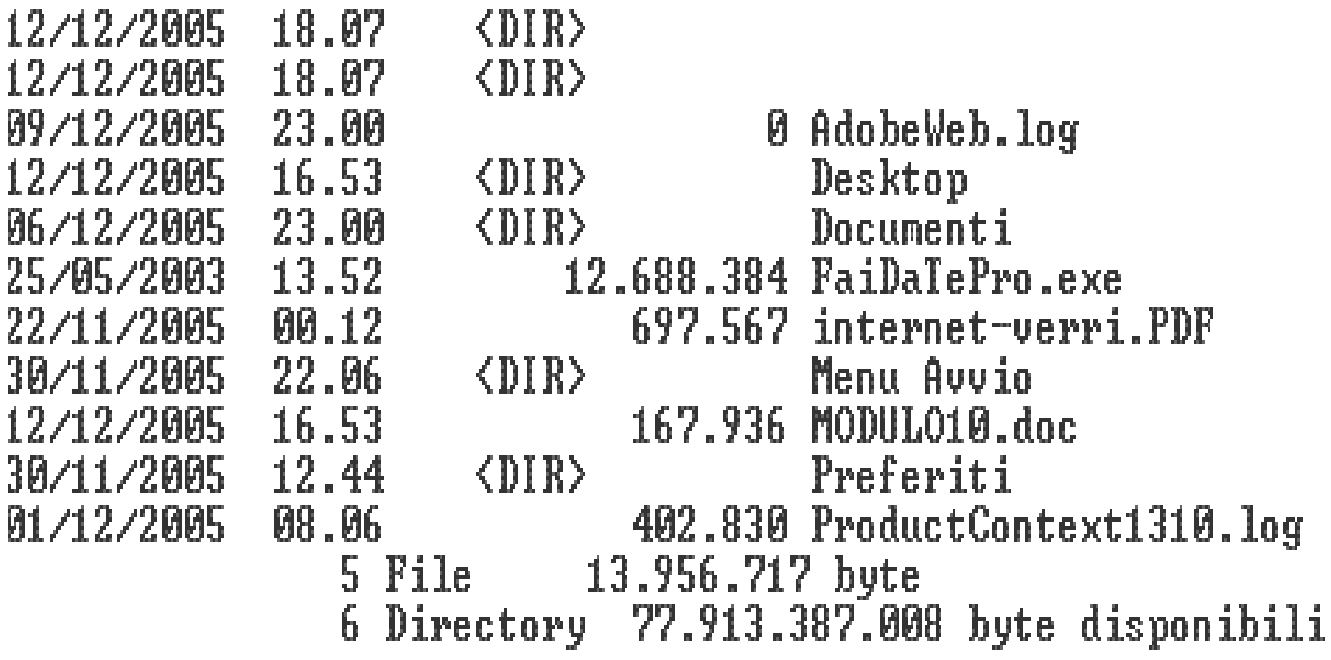

#### **Gestore della m. di massa o del file system (2)**

L'insieme dei file e delle cartelle memorizzati in una m. di massa sono organizzati secondo una struttura ad albero detta **file system**

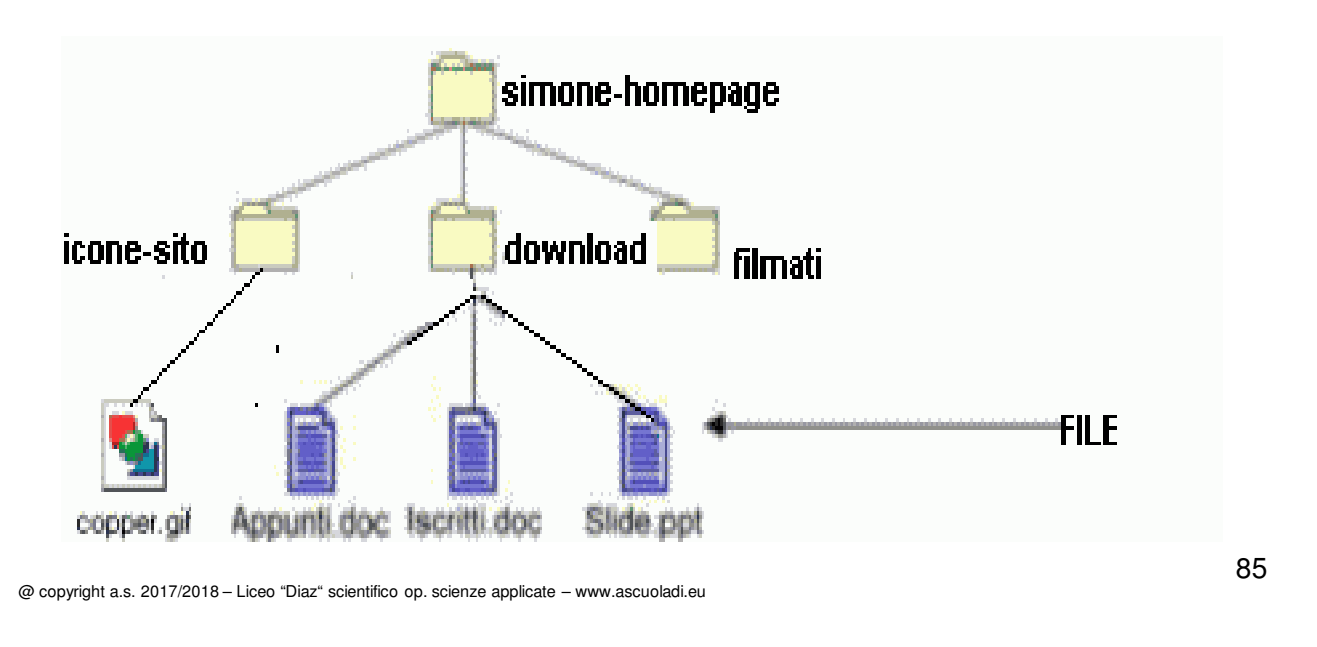

#### **Interprete dei comandi (1)**

- Esso è l'interfaccia del sistema operativo verso l'utente detta perciò anche **interfaccia utente**.
- Essa riceve i comandi dell'utente tramite i dispositivi di input (mouse, tastiera, ecc) ed esegue i programmi associati.
- L'interprete dei comandi può essere:
	- a caratteri (shell del Dos o di Unix)
	- grafica, cioè con finestre ed icone (Windows)

#### **Interprete dei comandi (2)**

- Nei s. o. con un **interfaccia testuale**, i comandi sono forniti dall'utente tramite stringhe di caratteri.
- Nei s.o. con una **interfaccia grafica** (GUI) i comandi sono forniti dall'utente tramite la selezione dell'icona che è legata alla operazione richiesta.

@ copyright a.s. 2017/2018 – Liceo "Diaz" scientifico op. scienze applicate – www.ascuoladi.eu

#### 87

## **Interprete dei comandi (3)**

- I vantaggi della GUI sono la **facilità d'uso**, la totale **indipendenza** dall'hardware sottostante.
- Gli svantaggi della GUI sono la lentezza e la grandezza in termini di byte.

#### **Interprete dei comandi (4)**

- I vantaggi di una interfaccia a caratteri sono la **poca m. centrale** richiesta e la **velocità operativa elevata**.
- Gli svantaggi di una interfaccia a caratteri sono relativi alla difficoltà di ricordarsi i comandi correttamente (uso di un manuale).

@ copyright a.s. 2017/2018 – Liceo "Diaz" scientifico op. scienze applicate – www.ascuoladi.eu

89

# **Esercitazioni di Laboratorio**

- 1) Scaricare e provare varie distribuzioni Linux Live
- 2) Installazione di VMware Player 12 freeware e **creazione** in Windows, di **Ubuntu** (**http://cdimage.ubuntu.com** )
- 3) Installazione di Ubuntu 17.4 su chiavetta usb con il software **Unetbootin** (tutorial link **ascuoladiflip**)
- 4) Dual boot di Ubuntu Mate con Windows 10, (tutorial link **ascuoladiflip**) e analisi del filesystem di linux

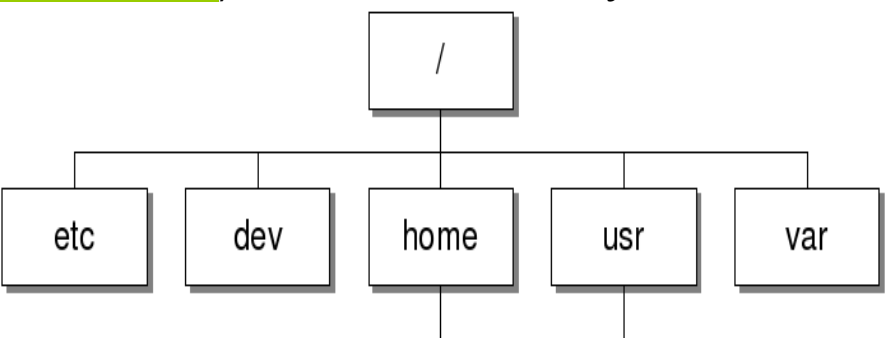